<<Office 2007 >>>

 $<<$  Office  $2007$   $>>$ 

- 13 ISBN 9787302190431
- 10 ISBN 7302190437

出版时间:2009-1

页数:468

字数:726000

extended by PDF and the PDF

http://www.tushu007.com

, tushu007.com

 $,$  tushu007.com

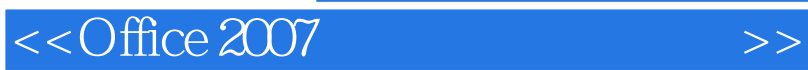

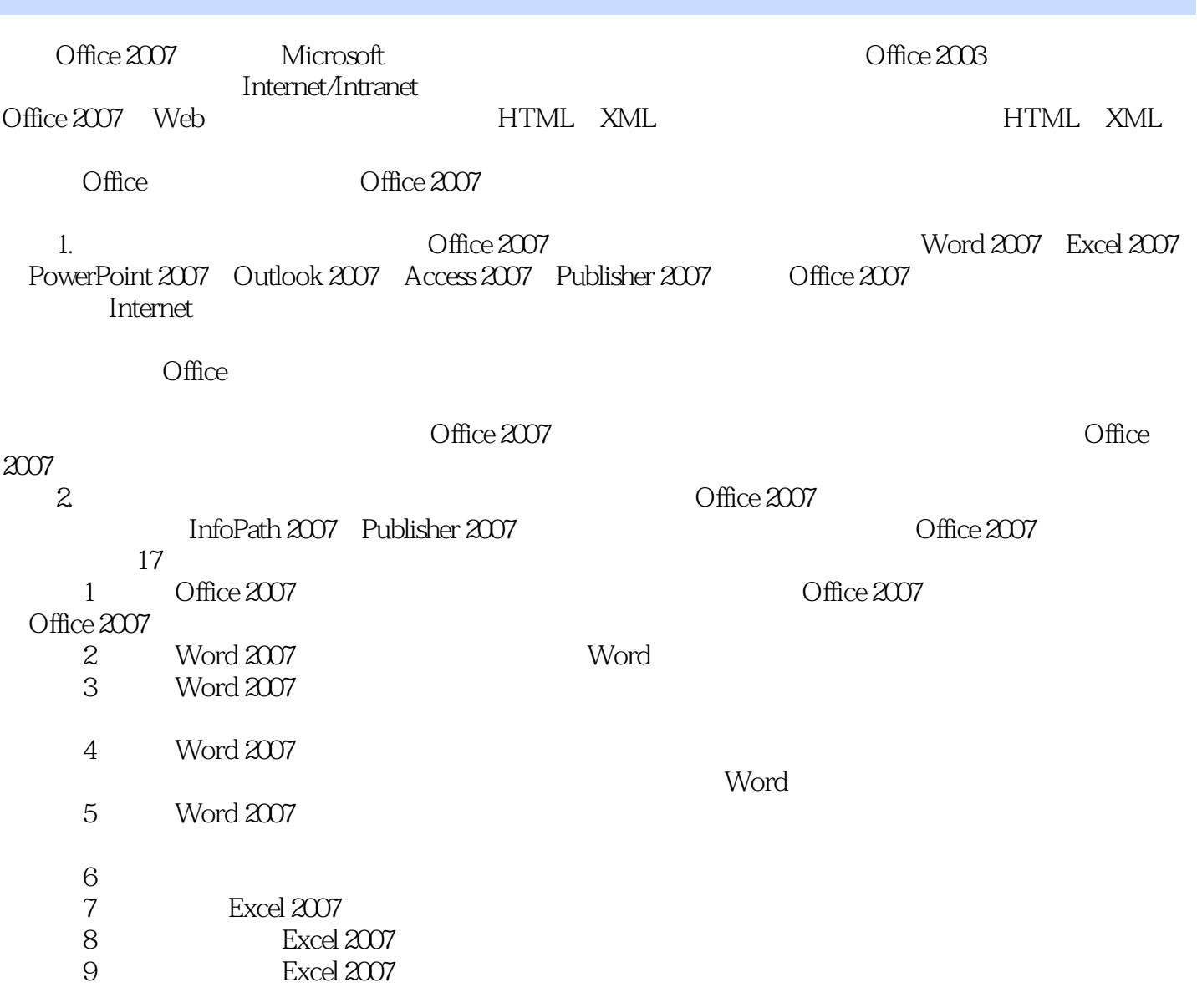

 $<<$ Office 2007 $>>$ 

 $\mathcal{L}$ 

Office 2007 Microsoft Office 2003 Windows XP WindoWS Vista Office 2003 Office 2007

, tushu007.com

 $\frac{d}{dt}$  and  $\frac{d}{dt}$  and  $\frac{d}{dt}$  and  $\frac{d}{dt}$  and  $\frac{d}{dt}$  and  $\frac{d}{dt}$ 

 $\Omega$  office  $2007$ 

## $,$  tushu007.com

## $<<$ Office 2007 $>>$

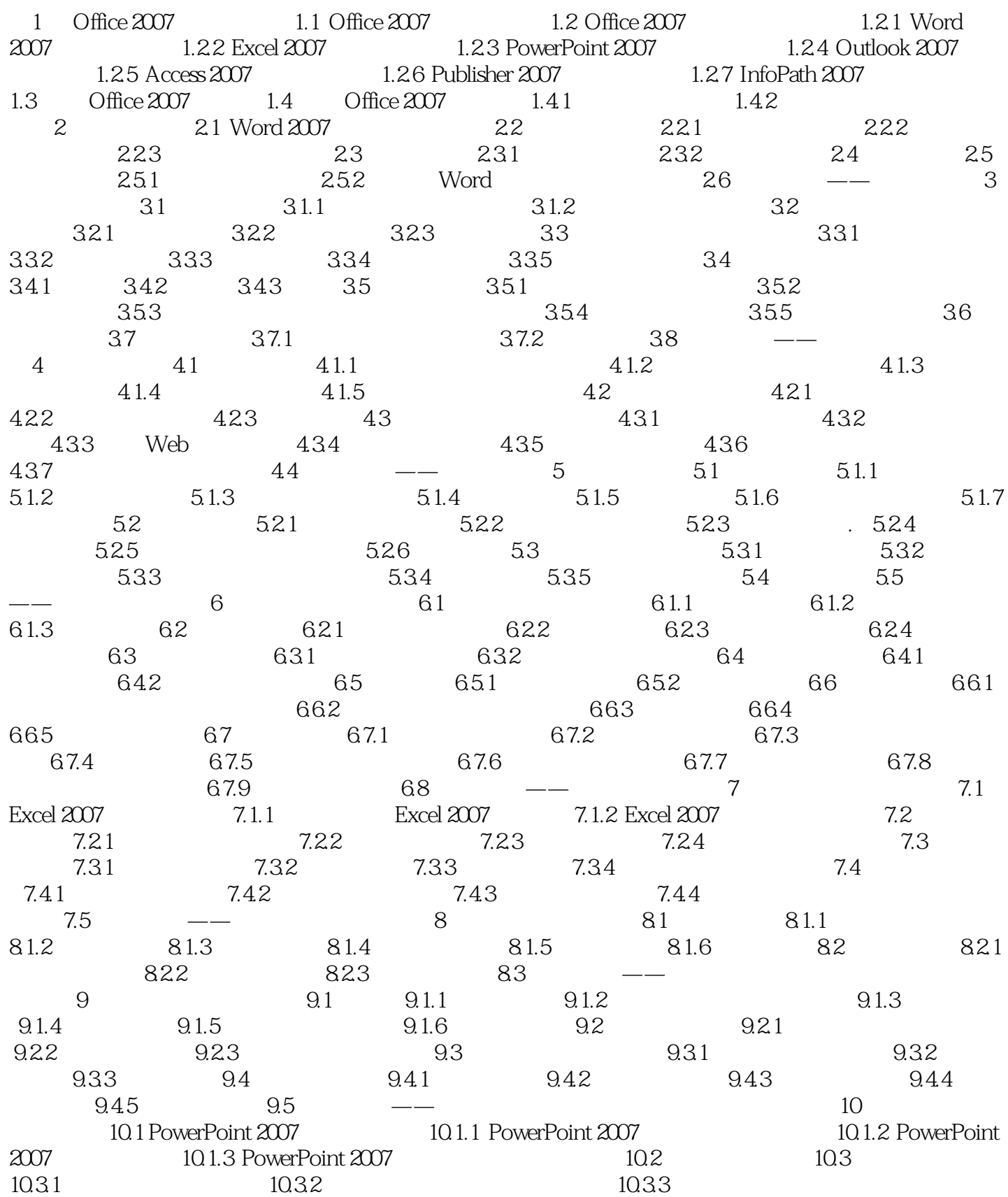

 $,$  tushu007.com

 $<<$ Office 2007 $>>$ 

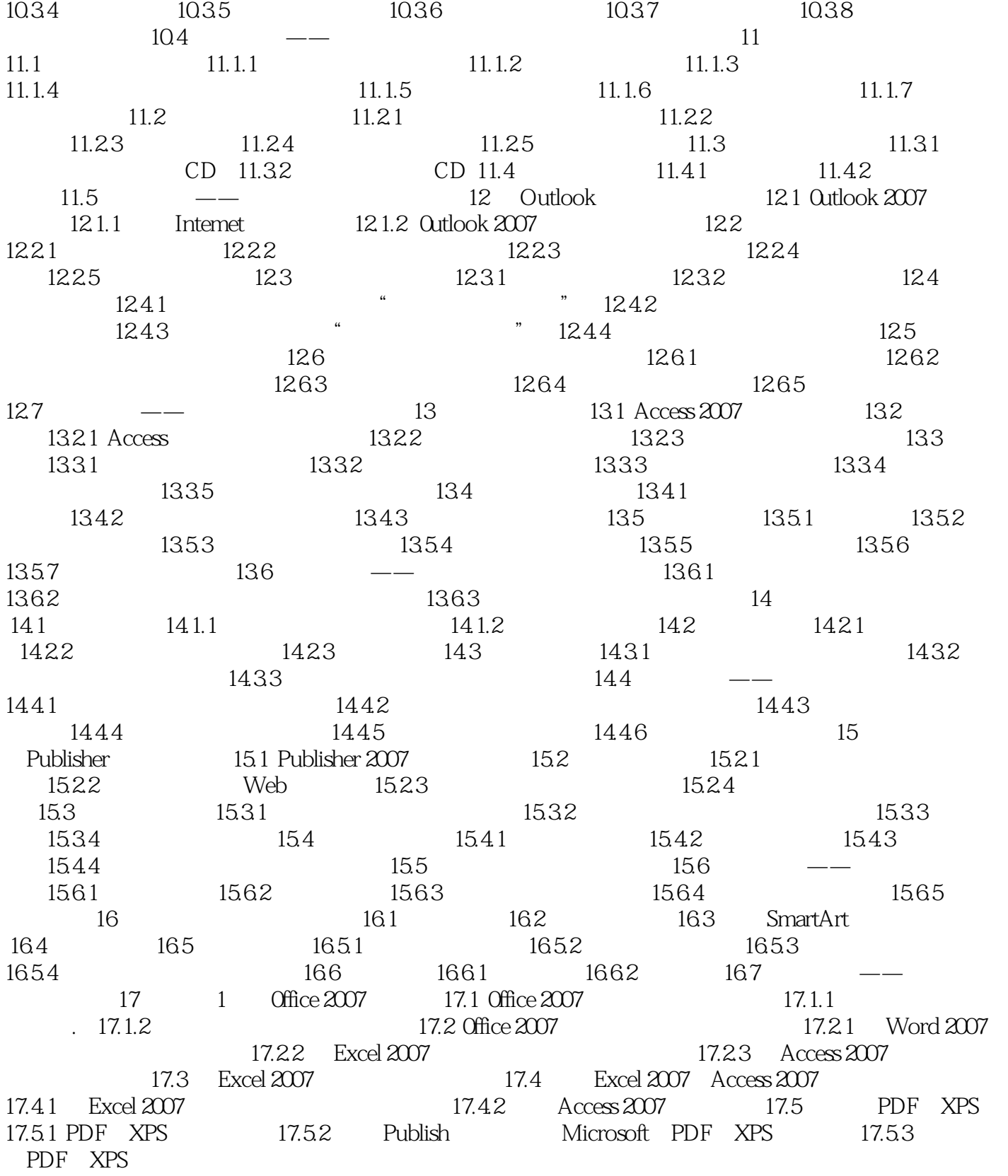

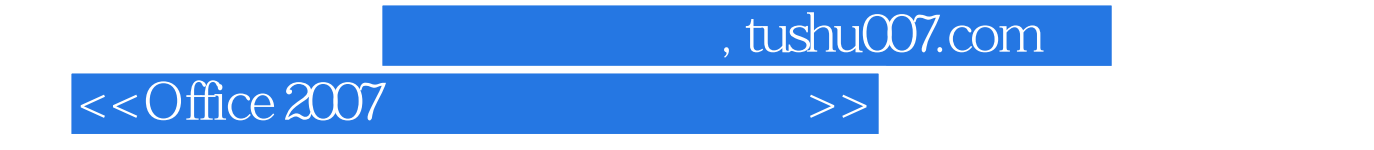

Office 2007

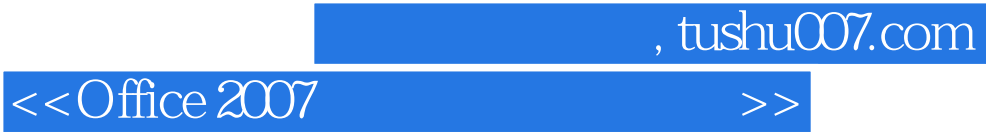

本站所提供下载的PDF图书仅提供预览和简介,请支持正版图书。

更多资源请访问:http://www.tushu007.com